Шифр **«Гібрид-Ліс»**

**Гібридна система класифікації типів уражень легень при Covid-19 на основі нейронної мережі та самоорганізованого лісу**

# **ЗМІСТ**

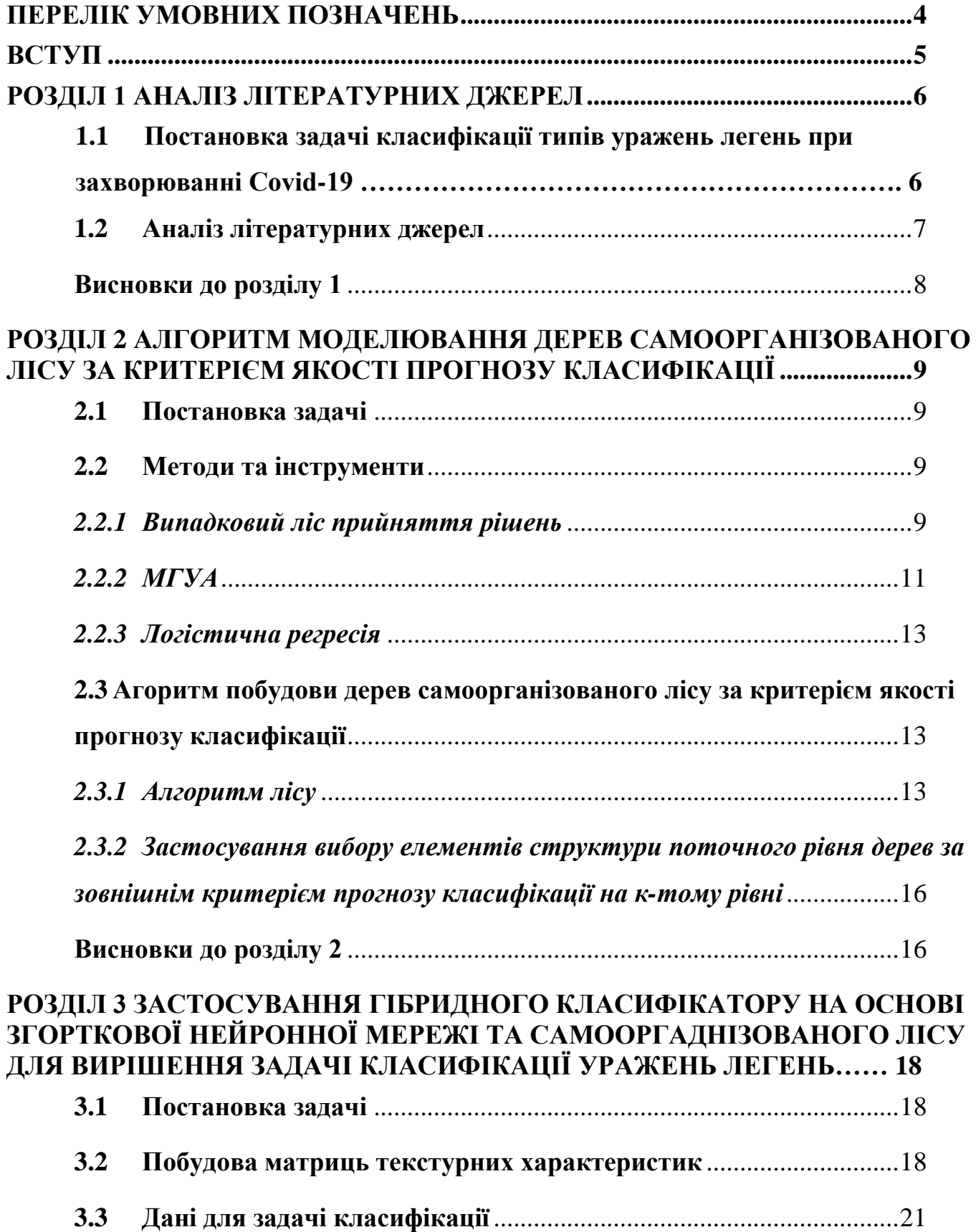

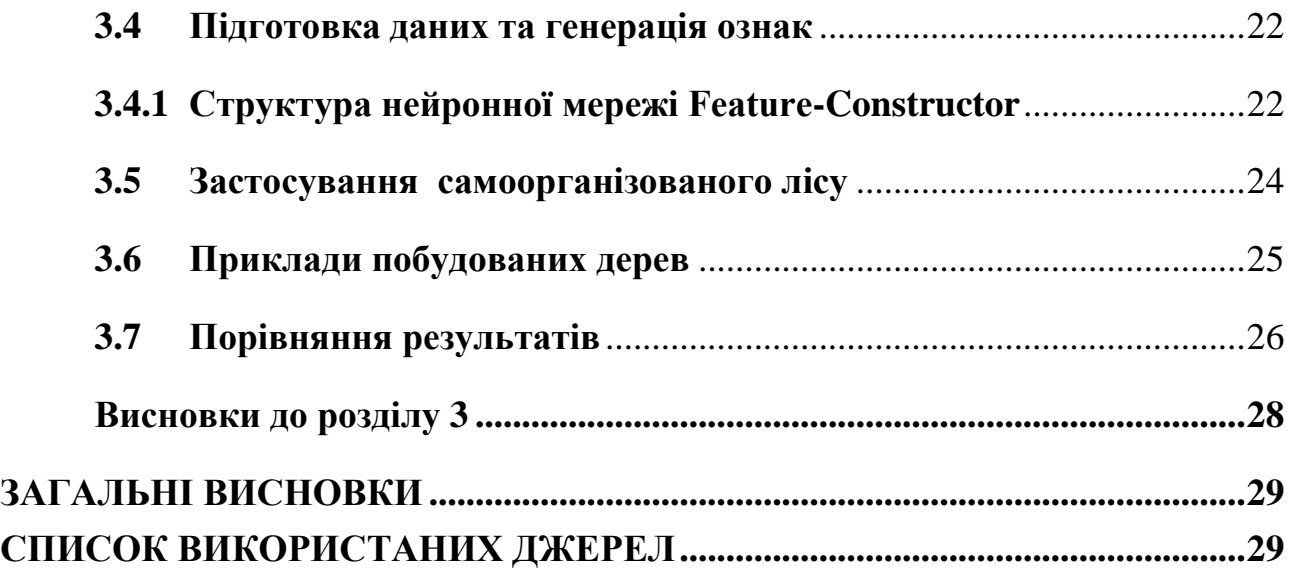

## **ПЕРЕЛІК УМОВНИХ ПОЗНАЧЕНЬ**

<span id="page-3-0"></span>пкс – піксель

- МГУА метод групового урахування аргументів
- GLCM Gray-Level Co-occurrence Matrix
- GLRLM Gray Level Run Length Matrix
- GLSZM Gray Level Size Zone Matrix
- GLDM Gray Level Dependence Matrix
- NGTDM Neighbouring Gray Tone Difference Matrix
- ROI region of interest (область інтересу)

#### **ВСТУП**

<span id="page-4-0"></span>Пандемія COVID-19 стала однією з найяскравіших глобальних реакцій природи на безперервне зростання людської популяції. Тому ефективні діагностичні та аналітичні інструменти для боротьби з наслідками інфекції сьогодні дійсно потрібні. Проблема в тому, що, за даними ВООЗ, навіть найпопулярніші ПЛР-тести не можуть дати достовірних результатів і їх точність становить близько 70%. У той же час комп'ютерна томографія дозволяє виявити ураження легень при Covid-19 з набагато вищим ступенем достовірності – до 99%. При цьому оцінка стану хворого в значній мірі визначається кількісними показниками різного типу ураження легень (матове скло, бруківка, консолідація). В роботі розглядається застосування гібридної системи класифікації на основі згорткової нейронної мережі та удосконаленого алгоритму самоорганізованого лісу для вирішення задачі класифікації типів уражень легень при Covid-19 на знімках комп'ютерної томографії.

*Мета роботи*: Підвищення точності систем класифікації типів уражень легень при Covid-19 на знімках комп'ютерної томографії.

#### *Основні задачі* :

- Розробка алгоритму та програмної реалізації для формування класифікатору на основі удосконаленого алгоритму самоорганізованого лісу.
- Розробка гібридної системи класифікації типів уражень легень при Covid-19 на основі згорткової нейронної мережі та самоорганізованого лісу

#### **РОЗДІЛ 1**

### **АНАЛІЗ ЛІТЕРАТУРНИХ ДЖЕРЕЛ**

# <span id="page-5-1"></span><span id="page-5-0"></span>**1.1 Постановка задачі класифікації типів уражень легень при захворюванні Covid-19**

Передбачається, що існує скінченна кількість класів *D\* <sup>i</sup>*, *i =* 1*, ..., K*, *K=*3, уражень легеневої тканини пацієнтів з захворюванням на COVID-19 що представляють собою наступні типи:

- 1. «ground-glass opacity» (рис. 1.1)
- 2. «crazy-paving» (рис. 1.2)
- 3. «consolidation» (рис. 1.3)

Класи відображаються у вигляді наборів зображень (об'єктів класифікації d\*), які представлені у вигляді областей інтересу (ROI) КТ-зображень легенів пацієнтів. Кожен клас *D\* <sup>i</sup>*, *i =* 1*, ..., K* є cкінченним або нескінченним набором зображень ROI *d\**. Окрім того, передбачається (1.1).

$$
D^*_{i} \cap D^*_{j} = \emptyset, i \neq j \tag{1.1}
$$

Класи надані нам скінченними навчальними підмножинами *D<sup>i</sup>* потужності *ni*, *i* = 1,..., K, представлені об'єктами (ROI)ij, де *j* = 1,..., *ni*. Кожен об'єкт *dij* є фрагментом КТ-зображення легенів людини (ROI)<sub>ii</sub>, який позначений як патологічний. На основі наведених навчальних підмножин *Di*, *i =* 1*, ..., K* необхідно

створити механізм найкращої класифікації об'єктів *d \* ij* з *Di*, *i =* 1*, ..., K* в обраному класі.

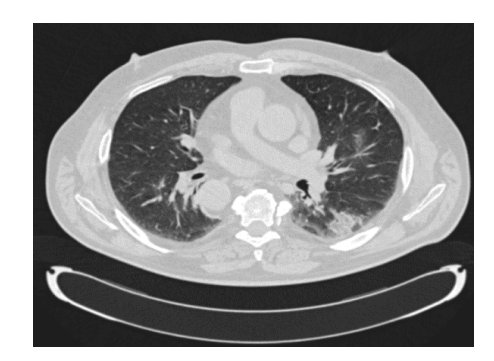

Рис. 1.3 – «consolidation»

# Рис.  $1.1 -$ «ground-glass opacity»

Рис.  $1.2 - \kappa$  сгадуpaving»

## <span id="page-6-0"></span>**1.2 Аналіз літературних джерел**

Існує два домінуючих підходи до аналізу медичного зображення з метою класифікації патологій. Перший базується на аналізі вхідних зображень, тобто з використанням інтенсивності пікселів зображення як вхідних ознак. В роботах [1, 2] при класифікації типів ураження легень при COVID-19 значення інтенсивності пікселів використовуються, як вхідні дані для згорткової нейронної мережі (CNN). У [3] СNN використовуються для вилучення ознак із інтенсивностей сполучень пікселів зображення. Другий підхід базується на аналізі характеристик текстури області інтересу (ROI). Різні статистичні характеристики текстури, розраховані в [4, 5] використовуються, як вхідні ознаки для класифікатора. У роботі [6] пропонується аналізувати, як інтенсивність пікселів, так і статистичні характеристики текстури. Було виявлено деякі проблеми, пов'язані з класифікацією різних класів ROI уражень легень, виконаною безпосередньо за інтенсивністю пікселів у [1, 2]. Це пов'язано з прогресуючим характером ураження при COVID-19, "crazypaving" є наслідком прогресування патології "ground-glass", а "консолідація" наслідком прогресування "crazypaving", У прикордонних областях діапазон

одиниць Хаунсфілда в ROI приблизно однаковий, але існують помітні візуальні відмінності текстур в областях інтересу різних типів. Даний факт обгрунтовує при класифікації типів легеневих уражень легень при COVID-19 використання самє текстурних характеристик, які відображають характеристики залежності значень інтенсивності сусідніх пікселів зображення.

## <span id="page-7-0"></span>**Висновки до розділу 1**

Наведено постановку задачі класифікації типів ураження легень при захворювання на Covid-19. Для поставленої задачі роботи проаналізовано літературні джерела та методи вирішення споріднених задач, обгрунтовано застосування тектурних тектурних характеристик.

#### **РОЗДІЛ 2**

# <span id="page-8-0"></span>**АЛГОРИТМ МОДЕЛЮВАННЯ ДЕРЕВ САМООРГАНІЗОВАНОГО ЛІСУ ЗА КРИТЕРІЄМ ЯКОСТІ ПРОГНОЗУ КЛАСИФІКАЦІЇ**

#### <span id="page-8-1"></span>**2.1 Постановка задачі**

Існує ряд високоефективних алгоритмів класифікації з класу методу Random Forest. Всі вони засновані на створені спеціалізованих (з точки зору підмножин об'єктів та ознак) класифікаторів-дерев та формуванні результату класифікації на основі колективного прийняття рішення. У роботі ставиться завдання удосконалення алгоритмів класу Random Forest щоб підвищити ефективність класифікації за рахунок застосування принципів самоорганізації за критерієм якості прогнозу класифікації моделей-дерев та удосконалення функції голосування дерев лісу за рахунок застосування логістичного перетворення.

### <span id="page-8-2"></span>**2.2 Методи та інструменти**

### *2.2.1 Випадковий ліс прийняття рішень*

<span id="page-8-3"></span>Вперше алгоритм випадкового лісу був запропонований китайським вченим на ім'я Тін Кам Хо у 1995 році [7]. Цей алгоритм є представником класу метаалгоритмів ансамблевого навчання для класифікації, регресії та вирішення інших задач, в основі якого лежить одночасна побудова скінченної множини незалежних дерев прийняття рішень. Випадковий ліс з допомогою детермінованої функції усереднення поєднує рішення ансамблю моделей, що дозволяє отримати результати прогнозування з більшою точністю.

Алгоритми випадкового лісу на сьогоднішній день залишаються одним з найпопулярніших рішень сучасних задач та широко застосовується у задачах класифікації різної складності, що підтверджує актуальність такого ансамблевого алгоритму[8].

Випадковий ліс — популярний алгоритм машинного навчання, який належить до класу навчання з учителем. Його можна використовувати, як для задач класифікації так і для завдань пошуку регресій. Він заснований на концепції ансамблевого навчання, що являє собою процес об'єднання кількох класифікаторів для вирішення складної проблеми та покращення продуктивності моделі [7].

Як випливає з назви, випадковий ліс — це класифікатор, який містить ряд дерев рішень для різних підмножин даного набору даних та ознак і усереднює результати, щоб підвищити точність прогнозування цього набору даних. Замість того, щоб покладатися на одне дерево рішень, випадковий ліс бере прогноз з кожного дерева на основі більшості голосів передбачень і прогнозує кінцевий результат.

Структура лісу (кількість дерев у лісі), визначається за критерієм точності на валідаційній вибірці, що запобігає проблемі перенавчання лісу.

Діаграма нижче пояснює роботу алгоритму (рис. 2.1):

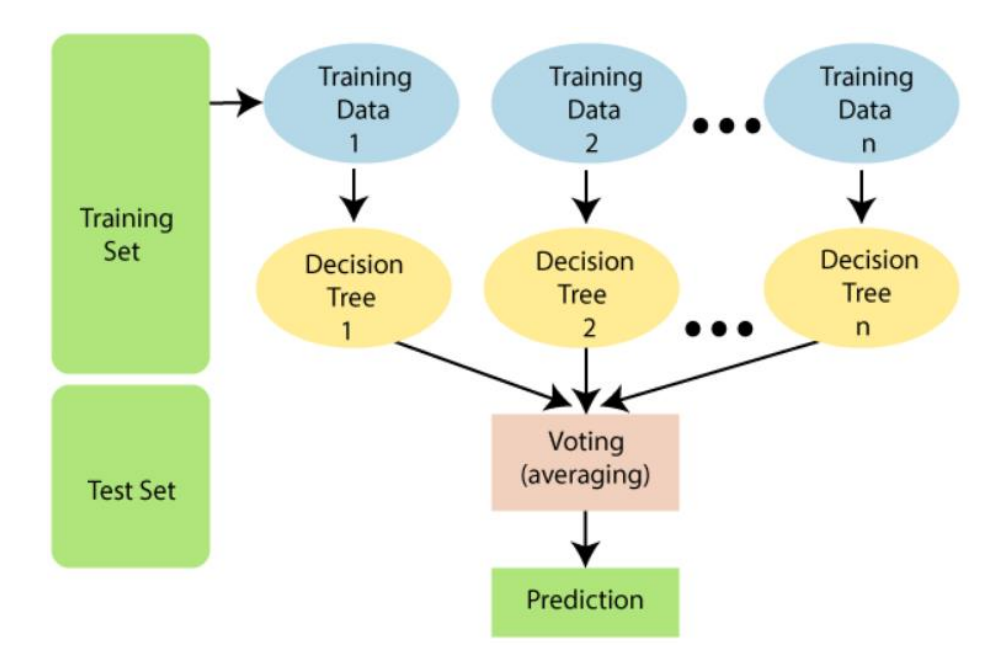

Рисунок 2.1 – Діаграма алгоритму випадкового лісу

Алгоритм випадкового лісу складається з двох фаз:

1. Створення випадкового лісу шляхом об'єднання N дерева рішень

2. Створення прогнозів для кожного дерева, створеного на першому етапі.

Принципи створення лісу у класичній версі алгоритму можна пояснити на наступних кроках:

Крок 1. Обрати K випадкових точок даних із навчального набору.

Крок 2. Побудувати дерево прийняття рішень на підмножині даних, що була обранана попередньому кроці. Вузли дерева будуються з врахуванням певної підмножини ознак на кожному кроці.

Крок 3: Повторювати кроки 1 і 2 допоки буде отримано N дерев, де N визначається мінімумом помилки класифікації на валідаційній вибірці даних

Крок 4. Для точок даних із тестового набору необхідно отримати прогнози кожного дерева рішень і класифікувати кожну точку до тої категорії, для якої кількість прогнозів серед дерев виявилось найбільше.

## *2.2.2 МГУА*

<span id="page-10-0"></span>Метод групового урахування аргументів (МГУА) – метод, що належить до категорії підходів індуктивного моделювання [9]. Область його застосування – відносно невеликі навчальні вибірки даних, метод здатний об'єктивно оптимізувати структуру моделей. Принципи МГУА лежать в основі найбільш застосовуємих ефективних засобів моделювання – генетичних алгоритмів, методів індуктивного моделювання, глибинного навчання.

В загальному випадку, зв'язок між вхідними та вихідними змінними моделі можна апроксимувати функціональним рядом Вольтерра, дискретним аналогом якого є поліном Колмогорова-Габора (2.2):

$$
y = a_0 + \sum_{i=1}^{m} a_i x_i + \sum_{i=1}^{m} \sum_{j=1}^{m} a_{ij} x_i x_j + \sum_{i=1}^{m} \sum_{j=1}^{m} \sum_{k=1}^{m} a_{ijk} x_i x_j x_k + \cdots
$$
 (2.1)

де *x*=(*x*1, *x*2, …, *x*m) – вектор вхідних змінних, *A*=(*a*0, *a*1, *a*2, …, *a*m) – вектор вагів. Поліном Колмогорова-Габора може апроксимувати будь-яку стаціонарну випадкову послідовність спостережень і може бути обчислений або адаптивними методами, або системою нормального рівняння Гаусса.

Автор [12], запропонував нову групу алгоритмічних процедур, що було названо «Методом групового урахування аргументів (МГУА)». Започатковано метод було з багаторядного алгоритму, де дотримуючись підходу персептронного типу, автор показав що можливо апроксимувати поліном Колмогорова-Габора, використовуючи поєтапно поліноми низького порядку, наприклад (2.2) для кожної пари вхідних змінних.

$$
y = a_0 + a_1 x_i + a_2 x_j + a_3 x_i x_j + a_4 x_i^2 + a_5 x_j^2
$$
\n(2.2)

Під час процедури моделювання алгоритм МГУА включає чотири евристики, які представляють основні особливості теорії методу [11]:

- 1. Накопичення набору спостережень, який потенційно може має відношення до досліджуваного об'єкта.
- 2. Розділення набору даних на дві групи. Перша буде використовуватися для оцінки коефіцієнтів (вагів) моделі, а другий виділить корисну інформацію, що прихована у вхідних даних.
- 3. Створення набору елементарних функцій, складність яких буде зростати в результаті ітераційної процедури, що створюватиме більш комплексні моделі.
- 4. Застосування зовнішнього критерію для вибору оптимальної моделі.

Автори дослідження [5] запропонували шляхи удосконалення в класі алгоритмів Random Forest з використанням приципів методів групового урахування аргументів. Таким чином, кожне окреме дерево за результатами навчання мало більшу точність класифікації, що призвело до покращення результатів прогнозування ансамблевого алгоритму. В даній роботі продовжено удосконалення

алгоритму самоорганізації дерев на принципах МГУА. Застосовано новий алгоритм застосування зовнішнішнього критерію для вибору структури дерев, що здійснює вибір кращої ознаки у вузел на поточному рівні дерева, що забезпечує найкращий прогноз класифікації на (заданому) к-тому рівні дерева [10].

## *2.2.3 Логістична регресія*

<span id="page-12-0"></span>Модель логістичної регресії приймає натуральний логарифм шансів як функцію регресії від предикторів [13]. Використовується у випадку, коли залежна змінна є бінарною. Із використанням значення порогу може застосовуватись як метод класифікації.

У даній роботі автори дослідження [10] застосували логістичну регресію як функцію агрегації прогнозів самоорганізованих моделей. За результатами дослідження, були отримані результати підвищеної точності у порівнянні із класичним алгоритмом випадкового лісу.

# <span id="page-12-1"></span>**2.3 Агоритм побудови дерев самоорганізованого лісу за критерієм якості прогнозу класифікації**

### *2.3.1 Алгоритм лісу*

<span id="page-12-2"></span>Кожне дерево лісу представляє собою бінарне дерево, у вузлах якого обчислюються ознаки із відповідними порогами та знаками. Класифікація здійснюється шляхом порівняння значення ознаки об'єкта з пороговим значенням та знаком. Якщо значення ознаки  $X_i$  більше порогу  $P_i$  зі знаком «>», то шлях об'єкта, що класифікується пролягає через правого нащадка, інакше – через лівого. У випадку знака «<» вибір шляху інвертується. Процедура виконується до тих пір, поки об'єкт не досягне листового вузла, який і визначатиме клас об'єкта. Саме цей листовий вузол стане вирішальним у прогнозі. Далі йтиме алгоритм побудови дерева:

*Попередній етап.* В процесі передобробки даних збільшується простір об'єктів від X до f та розбивається вибірка.

Набір даних R розбивається на множини A, B, C. Тут нехай  $n_{AB} = 0.8 * n_R$ , C = 0,2  $*$  n<sub>R</sub>. Кожне дерево будується на наборі АВ, згідно з (2.3):

$$
n_A = (0.7 \pm k_i) n_{AB}, n_B = (0.3 \pm k_i) n_{AB}
$$
 (2.3)

тут k<sup>i</sup> – випадкове число від [0, - 0,05]. Співвідношення (2.3) забезпечує мінливість ознак і порогів у вузлах при побудові i-го дерева лісу. Набір даних розподілений стратифікованим способом рівномірно по дисперсії відносно центрів класів у просторі ознак f.

*Побудова вузла*. Пошук кращого порога (рис. 2.4) для ознаки *i* з *f* у вузлі відбувається за  $F^{sc}$ -метрикою на А (далі  $F^{scA}$ ) множини  $P_i$  (2.4) за виключенням діапазонів, де значення ознак на варіаційному ряді об'єктів за номером класу слідують підряд.

$$
\{p_i \in P_i \mid p_i \in \{\frac{x_{j+1} + x_j}{2}, j = 1, ..., n_i, x_j \in [c_{0i}; c_{1i}]\}\}\
$$
\n(2.4)

де *p<sup>i</sup>* – значення порогу для ознаки *i*, *x<sup>j</sup>* – *j*-те значення ознаки із множини порогів, *n<sup>i</sup>* – кількість елементів множини *Pi*, *с0і*, *с1і* – центри класів за ознакою *і*.

Вибір *F* кращих ознак *fbest* для вузла відбувається за комбінованою Fметрикою на  $A + B$  відповідно (2.5).

$$
F^{sc^*} = w \cdot F^{scB} + (w - 1) \cdot F^{scA} \tag{2.5}
$$

Для кожної ознаки з *fbest* будуються лівий та правий нащадки. Оскільки нащадки класифікують точки даних на підмножинах, що не перетинаються, це дозволяє скористатись наступним фактом: *F* \* -метрика суми нащадків дорівнює сумі *F* \* -метрик. Кращою вважається ознака, для якої максимізується (2.6)

$$
F^{sc}^*_{total} = F^{sc}^*_{left} + F^{sc}^*_{right}
$$
 (2.6)

, де  $F^{sc^*}{}_{left} - F^*$ -метрика лівого нащадка,  $F^{sc^*}{}_{right} - F^*$ -метрика правого нащадка. Краща ознака зберігається в корені разом із порогом та знаком.

Таким чином, краща ознака на поточному рівні p обирається не тільки за власною , а й за найкращими результатами на рівні p+1, що дозволяє отримати кращі результати в цілому.

Побудова усього дерева починається з вузла-кореню та проводиться в ширину та в висоту. Критерій зупинки у розростанні дерева визначається максимальною глибиною дерева  $d$ , або ж за умови, що  $F^{sc*}$  усього дерева після побудови поточного вузла не покращилась. У разі досягнення критерію зупинки, поточний вузол залишає за собою ознаку із порогом, що найкраще класифікує дані. Кожне дерево після завершення навчання класифікує вхідні дані із множини AB та повертає вектор прогнозів. Останній складає множину ознак для логістичної регресії, де кожна ознака індексується порядковим номером дерева (рис. 2.2).

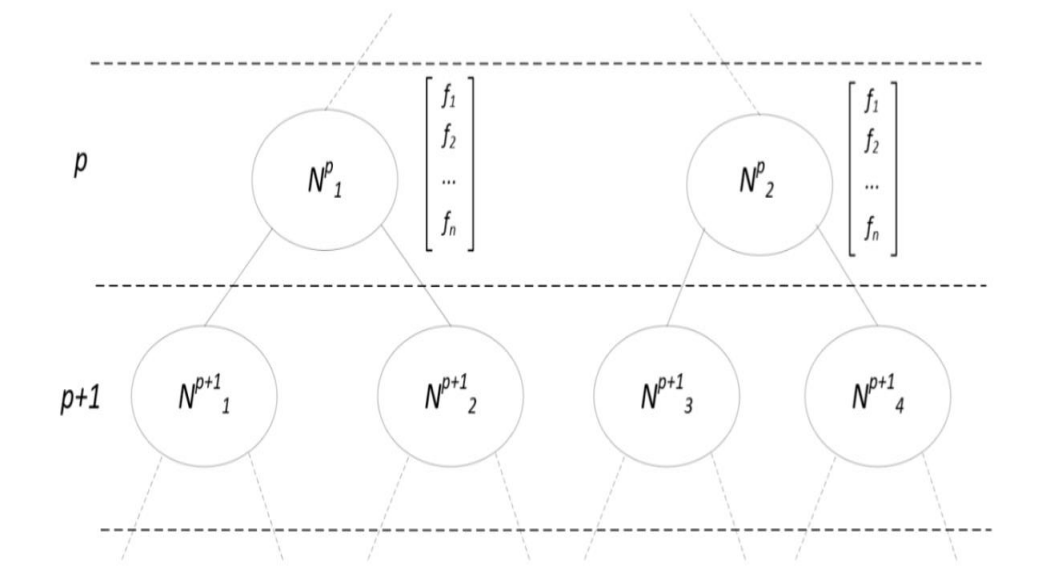

Рисунок 2.2 – Два послідовних рівня дерева в самоорганізаційному лісі

Навчання логістичної регресії відбувається на множині AB, а тестування – на екзаменаційній множині С. Кількість дерев в лісі збільшується поки метрика якості логістичної регресії на вибірці В зростає.

# <span id="page-15-0"></span>*2.3.2 Застосування вибору елементів структури поточного m-того рівня дерев за зовнішнім критерієм прогнозу класифікації на (m+q)-тому рівні*

У підрозділі 2.3.1 розглядається алгоритм для формування самоорганізованих дерев. У ньому при побудові вузла дерева виконується пошук найкращої ознаки разом із порогом та знаком, яка гарантуватиме найкращу продуктивність в нащадках вузла, оскільки вирішується задача максимізації (2.6).

Для покращення прогнозів моделі самоорганізованого дерева, пропонується в алгоритмі узагальнити число *q*, що позначає кількість рівнів дерева в глибину, де відбувається порівняння *F sc\** -метрик для пранащадків.

Таким чином формула (2.6) приймає новий вигляд (2.7)

$$
F^{sc*}_{total} = \begin{cases} F^{sc*}_{left} + F^{sc*}_{right}, & q = 1\\ F^{sc*}_{total,left} + F^{sc*}_{total,right}, & q \ge 2 \end{cases}
$$
 (2.7)

, де  $F^{sc}$ <sup>\*</sup>total,left,  $F^{sc}$ <sup>\*</sup>total,right –  $F^{sc}$ <sup>\*</sup>total для лівого та правого нащадків відповідно.

Покращений алгоритм потенційно може мати кращі результати, оскільки в процесі побудови кожного вузла дерева відбувається пошук такої умови, що дасть найкращі результати на *q* рівнів уперед, що призведе до покращення результатів прогнозування усього дерева.

#### <span id="page-15-1"></span>**Висновки до розділу 2**

Розглянуто теоретичні засади методу самоорганізації МГУА, та області застосування логістичної регресії. Наведено основні теоретичні положення щодо алгоритму випадкового лісу.

Запропоновано удосконалення алгоритму касифікації «Випадковий ліс» за рахунок впроваждення принципів самоорганізації дерев за критерієм якості прогнозу класифікації та логістичного перетворення функції голосування, структура якої визначена за МГУА. Лістинг алгоритму наведений у додатку В.

#### **РОЗДІЛ 3**

# <span id="page-17-0"></span>**ЗАСТОСУВАННЯ ГІБРИДНОГО КЛАСИФІКАТОРУ НА ОСНОВІ ЗГОРТКОВОЇ НЕЙРОННОЇ МЕРЕЖІ ТА САМООРГАДНІЗОВАНОГО ЛІСУ ДЛЯ ВИРІШЕННЯ ЗАДАЧІ КЛАСИФІКАЦІЇ УРАЖЕНЬ ЛЕГЕНЬ**

## <span id="page-17-1"></span>**3.1 Постановка задачі**

У цьому розділі пропонується вирішення прикладної задачі, сформульованої у підрозділі 1.1.

## <span id="page-17-2"></span>**3.2 Побудова матриць текстурних характеристик**

Для ряду завдань класифікації патологій по медичним зображенням найбільш ефективним є застосування текстурних характеристик. Прикладами таких завдань є класифікація патологій паренхіматозних органів (серце, печінка легені). Коротко наведемо основні засади визначення текстурних характеристик.

По своїй природі текстурні характеристики зображення є статистичними показниками зустрічальності поєднань кольорів пікселів у ньому. Статистичним методом дослідження текстури, який враховує просторове співвідношення пікселів, є матриця спільного виникнення сірого рівня (Gray-Level Co-occurrence Matrix – GLCM), також відома як матриця просторової залежності рівня сірого. Функції GLCM характеризують текстуру зображення та несуть інформацію про те, як часто в зображенні зустрічаються пари пікселів із певними значеннями та в конкретній просторовій орієнтації.

Побудова матриці GLCM [14] відбувається за алгоритмом, що описано нижче.

Для прикладу буде розглянуто синтетичне дрібне зображення (рис. 3.1). Значення на рис. 3.2 є рівнями сірого зображення. Чим нижче число рівня сірого, тим темніше зображення.

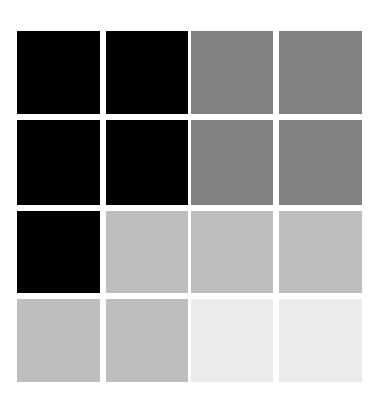

Рисунок 3.1 – тестове зображення 4х4 пкс для побудови матриці GLCM

| 0 | 0              | $\mathbf{1}$ | 1  |
|---|----------------|--------------|----|
| 0 | $\bf{0}$       | $\mathbf{1}$ | 1  |
| 0 | 2 <sub>2</sub> |              | -2 |
| 2 | 2              | 33           |    |

Рисунок 3.2 – матриця рівнів сірого для тестового зображення на рис. 3.1.

Текстура GLCM розглядає відношення між двома пікселями одночасно, що мають назви опорного і сусіднього пікселя. За замовчуванням, сусідній піксель обирається праворуч від опорного. Кожен піксель на зображенні по черзі стає опорним пікселем. Пікселі вздовж правого краю не мають сусіда справа, тому вони не використовуються для побудови матриці в якості опорних пікселів. На рис. 3.3 показано кілька таких попарних зв'язків: червоний пікселів є опорним пікселем, а синій – сусіднім.

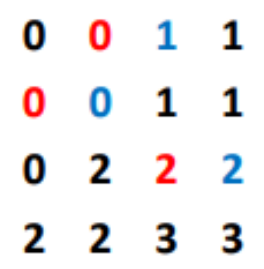

Рисунок 3.3 – демонстрація опорних та сусідніх значень матриці рівнів сірого Основна ідея матриці GLCM полягає в підрахунку частоти появлення пар опорний-сусідній пікселі з однаковими відповідними значенням. Рядки матриці представляють собою значення, що можуть приймати опорні пікселі, а стовпчики – сусідні пікселі. Пара, що має опорний піксель з рівнем сірого *i*, та сусідній піксель з рівнем *j*, додаватиме одиницю у відповідну клітинку (*i*, *j*) матриці GLCM. Після обчислення кожної пари, отримаємо матрицю GLCM (рис. 3.4) для розглянутого зображення.

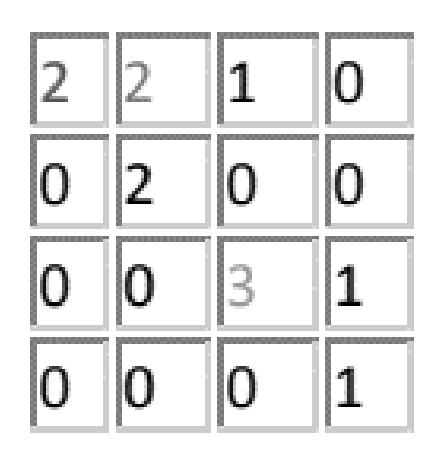

Рисуноок 3.4 – матриця GLCM для зображення на рис. 2.2.

Розглянута матриця була побудована для взаємного просторового відношення пікселів (1,0), тобто сусідній піксель знаходився строго праворуч на відстані одного пікселя. Проте можна застосовувати й інші просторові відношення, наприклад (-  $1,0$ ) – сусідній піксель знаходитиметься ліворуч від опорного,  $(1,1)$  – по діагоналі справа знизу, (2,0) – відстань між пікселями дорівнюватиме 2 пкс. Для кожної конфігурації просторового відношення створюватиметься нова матриця GLCM.

Окрім того, існує ще декілька статистичних методів дослідження текстури, серед яких:

• GLRLM (Gray Level Run Length Matrix) – Матриця, що кількісно визначає довжину пробігу рівня сірого, яка визначається як довжина в кількості послідовних пікселів, що мають однакове значення рівня сірого.

• GLSZM (Gray Level Size Zone Matrix) – Матриця, що кількісно визначає зони рівня сірого на зображенні. Зона рівня сірого визначається як кількість з'єднаних пікселів, які мають однакову інтенсивність рівня сірого.

• GLDM (Gray Level Dependence Matrix) – Матриця, що кількісно описує залежність рівня сірого у зображенні. Залежність рівня сірого визначається як кількість з'єднаних пікселів на заданій відстані, які залежать від центрального пікселя.

• NGTDM (Neighbouring Gray Tone Difference Matrix) - Матриця, що кількісно визначає різницю між значенням сірого та середнім значенням сірого для його сусідів на заданій відстані.

#### <span id="page-20-0"></span>**3.3 Дані для задачі класифікації**

Анонімні дані для розробки класифікатора надано ДУ «Національний інститут фтизіатрії та пульмонології імені Ф.Г. Яновського НАМН України». Набір даних складається з 1831 позначеної області інтересу. Дані були отримані у форматі Nifti1, щоб зберегти оригінальні величини одиниць Хаунсфілда. Розбиття вибірки даних на тренувальну, тестову та екзаменаційну вибірки представлені у таблиці 4.1.

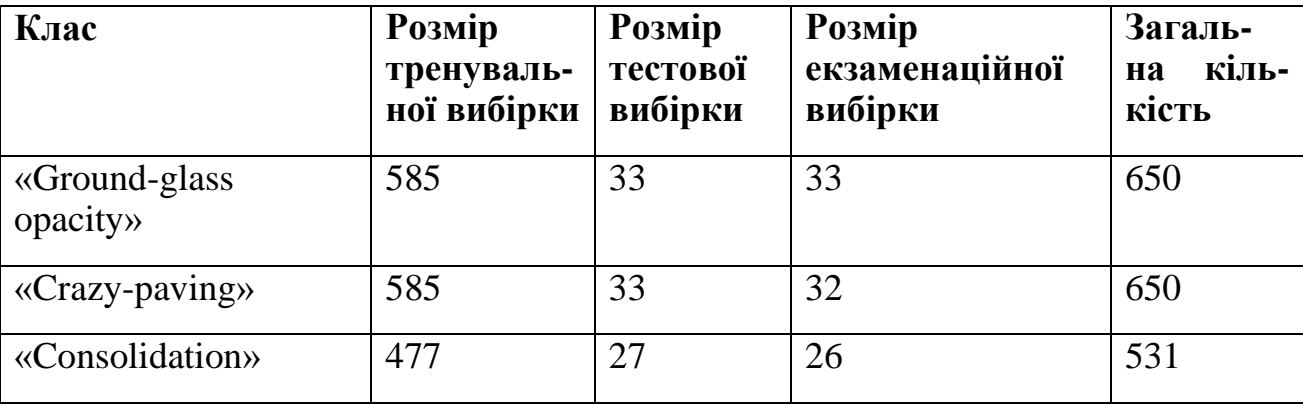

## **Розбиття вибірки**

## <span id="page-21-0"></span>**3.4 Підготовка даних та генерація ознак**

Для класифікації типів ураження легень при COVID-19 будемо використовувати текстурні характеристики, які відображають характеристики залежності значень інтенсивності сусідніх пікселів зображення.

В цій роботі для кожної області інтересу були розраховані матриці GLCM з наступними просторовими співвідношеннями: (0, 1), (1, -1), (-1, 0). Окрім цього, були розраховані матриці GLRLM (Gray Level Run Length Matrix), GLSZM (Gray Level Size Zone Matrix), GLDM (Gray Level Dependence Matrix), NGTDM (Neighbouring Gray Tone Difference Matrix).

## **3.4.1 Структура нейронної мережі Feature-Constructor**

<span id="page-21-1"></span>Для генерації ознак був використаний конструктор ознак – сконфігурована згорткова нейронна мережа [10]. У роботі [3] схожу задачу вирішували за допомогою автокодера та аналізу головних компонент, проте для даної робота було застосовано саме перше рішення, оскільки основна перевага такого підходу полягає в тому, щоб отримати оптимальне формування ознак для найкращого вирішення розглянутої задачі класифікації.

Конструктор ознак (FC) має структуру, яка складається з кодувальника функцій текстури, агрегатора закодованих ознак і нейронного класифікатора. Кодер

текстурних особливостей являє собою набір із n нейронних мереж. Тут n – кількість обчислених матриць текстурних ознак. Кожному входу відповідає своя нейронна мережа. Згорткові нейронні мережі використовуються для значного зменшення кількості параметрів, які можна вивчати, порівняно з повністю зв'язаними мережами, зберігаючи при цьому високий рівень комбінування функцій. Запропоновано два паралельні типи мережевої структури для обробки характеристик текстури. Структура першого типу (рис. 3.2) була розроблена для обробки вхідних даних з матриць GLCM, GLRLM і GLSZM. Було запропоновано використовувати фільтри розміром 3х3 через відносно великі розміри цих матриць. В результаті значно меншого розміру матриць GLDM і NGTDM структура другого варіанту (рис. 3.3) розгортає матриці у вектор і обробляє їх за допомогою одновимірного фільтра 1x5.

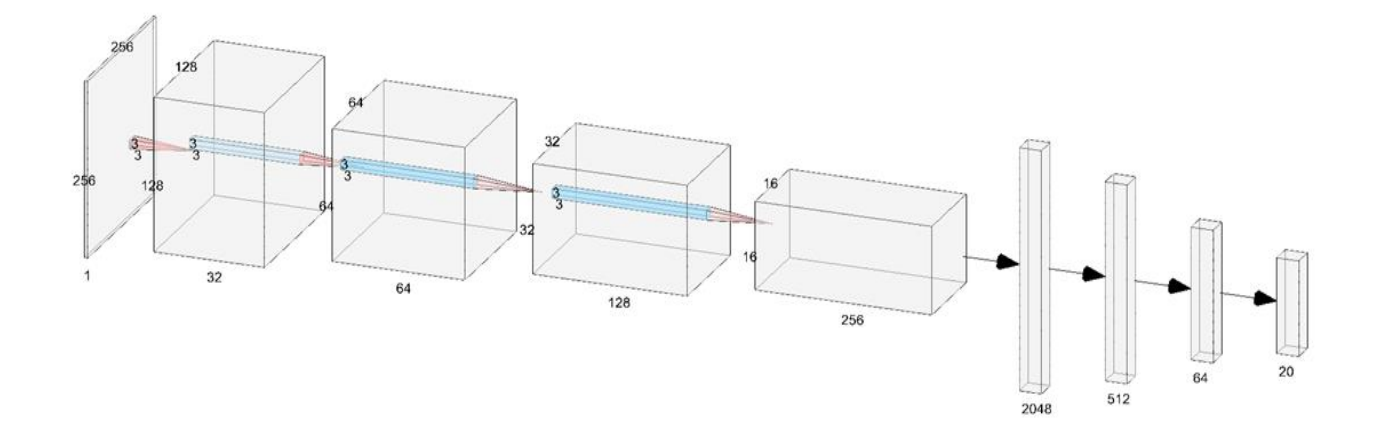

Рисунок 3.2 – Структура конструктору ознак для обробки GLCM, GLRLM і GLSZM.

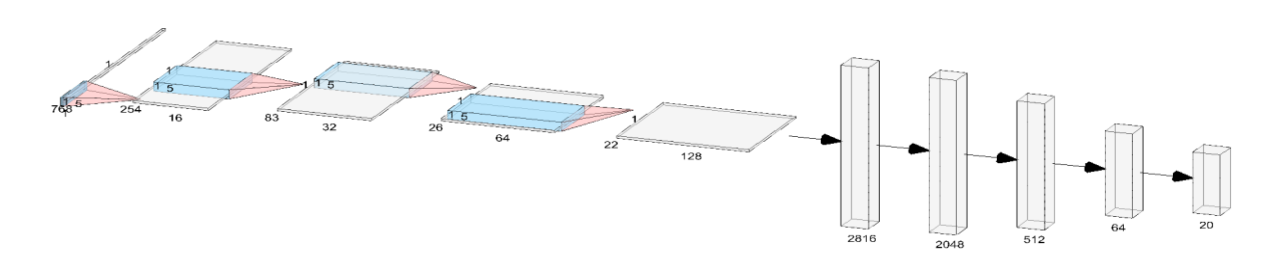

Рисунок 3.3 – Структура конструктору ознак для обробки GLDM і NGTDM.

Під час навчання всі частини Feature-Constructor були об'єднані в єдину нейронну мережу [10]. Основною метою навчання був пошук оптимальних параметрів, які мінімізують логарифмічні втрати або критерії крос-ентропії для функції класифікації. Серед цих параметрів є *W<sup>c</sup>* та *Wa*, де *W<sup>c</sup>* – ваги нейронних мереж кодувальників текстур, *W<sup>a</sup>* – ваги нейронних мереж агрегаторів. Після навчання агрегатор формує орієнтовані на задані класи і оптимальні для цілей класифікації на ці класи, ознаки. Це дозволяє використати кодери та агрегатор без класифікатора та відкриває можливість створити гібридну структуру, замінивши частину класифікатора можливо більш ефективними алгоритмами.

## <span id="page-23-0"></span>**3.5 Застосування самоорганізованого лісу.**

Отримані в результаті конструювання ознаки, ставили вхідними даними для самоорганізованого логістичного лісу. Також була застосована техніка "skip connections", за якою голоси дерев з моделі LSOF поєднуються з ознаками, отриманими від конструктору ознак з метою оптимізації функції логістичного голосування. Такий принцип поєднання ознак в структурах використовується в ResNet [15].

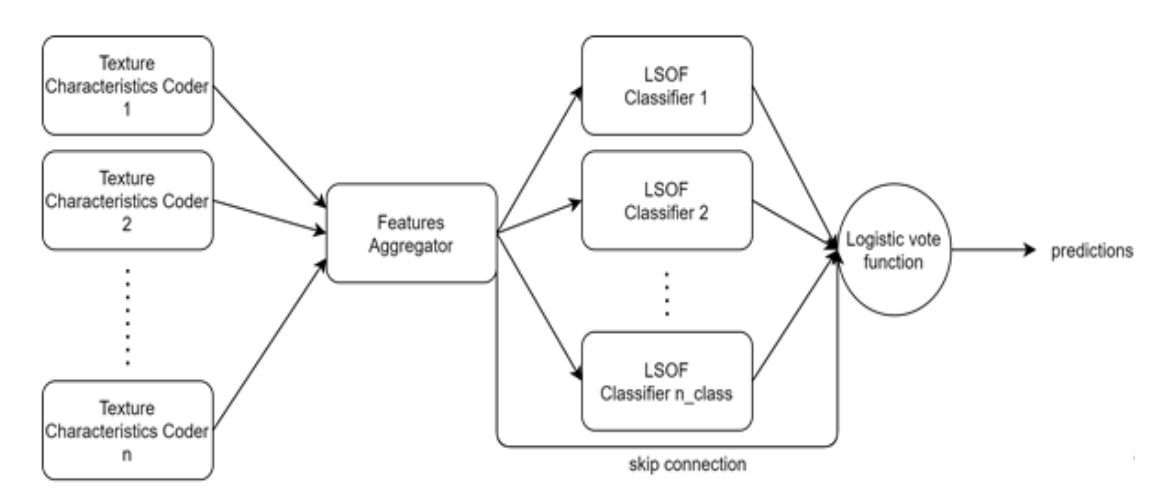

Рисунок 3.4 – структура розробленого гібридного класифікатора, де "Texture Characteristics Coder" – матриця GLCM, "Feature Aggregator" – конструктор ознак, "LSOF Classifier" – самоорганізоване дерево, "Logistic vote function" – логістична функція голосування

Поєднавши конструктор ознак та розроблений алгоритм, було отримано гібридний класифікатор, що здатний вирішувати задачу класифікації типів уражень легеней пацієнтів хворих на COVID-19 за областями інтересу. Отримана структура гібридного класифікатору зображена на рис. 3.4.

## <span id="page-24-0"></span>**3.6 Приклади побудованих дерев**

На рис. 3.5 наведено структуру одного із побудованих самоорганізованих дерев для *q*=1.

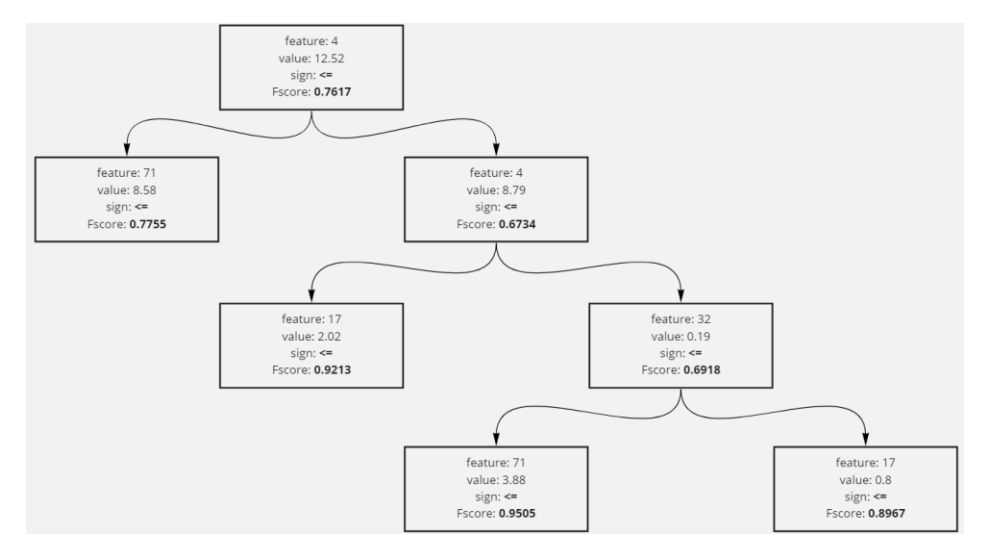

Рисунок 3.5 – структура побудованого самоорганізованого дерева для *q*=1

На рис. 3.6 наведено структуру одного із побудованих дерев самоорганізації для *q*=2.

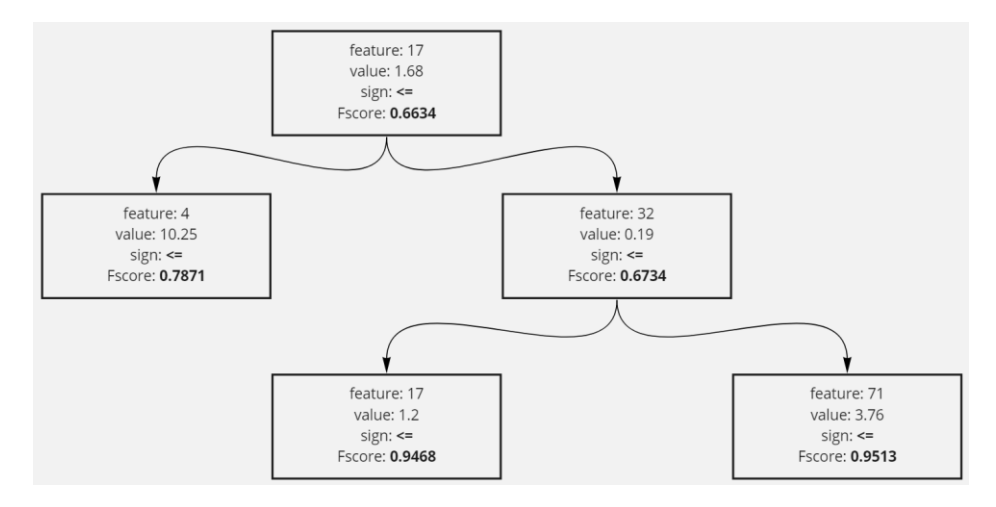

Рисунок 3.6 – структура побудованого самоорганізованого дерева для *q*=2

## <span id="page-25-0"></span>**3.7 Порівняння результатів**

Для оцінки роботи класифікатора, порівняємо наступні три результати прогнозування:

- 1. Класифікатор на основі нейронної мережі без гібридизації.
- 2. Гібридний класифікатор з конструктором ознак та базовою реалізацією випадкового лісу.
- 3. Гібридний класифікатор з конструктором ознак та алгоритмом самоорганізованізованого лісу.
- 4. Гібридний класифікатор з конструктором ознак та покращеним алгоритмом самоорганізованізованого лісу з глибини прогнозу *q*, де *q*=2.

Використання класифікаторів 1-4 дали результати, наведені в таблицях 3.2-3.5 відповідно.

Таблиця 3.2.

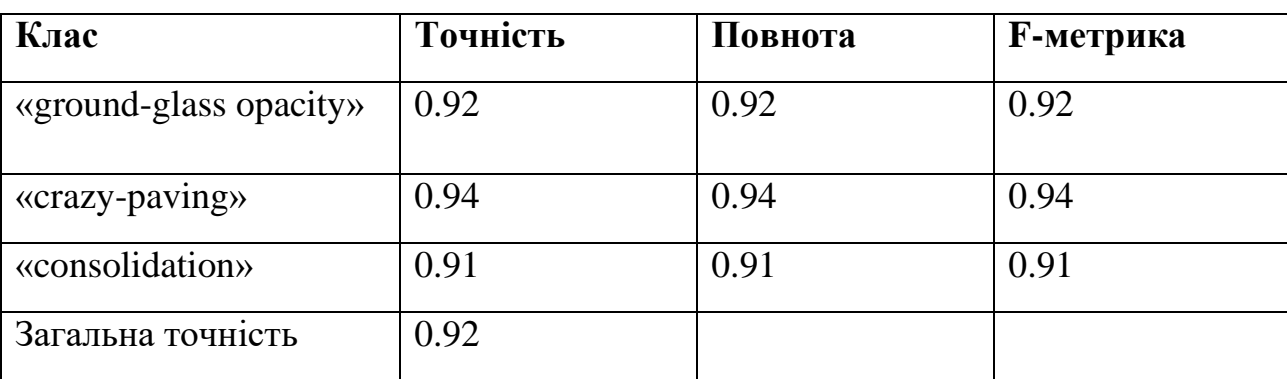

## **Результати першого класифікатора**

## 27 Таблиця 3.3.

## **Результати другого класифікатора**

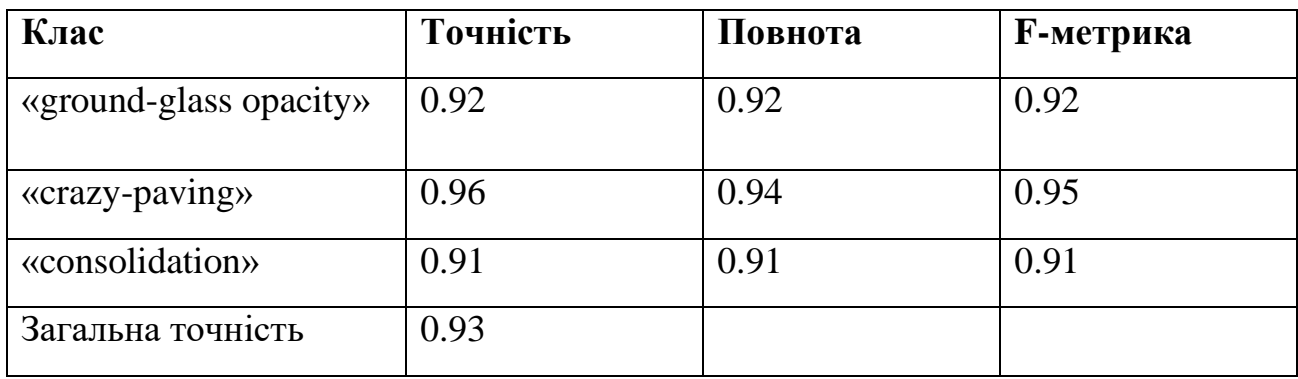

## Таблиця 3.4.

## **Результати третього класифікатора**

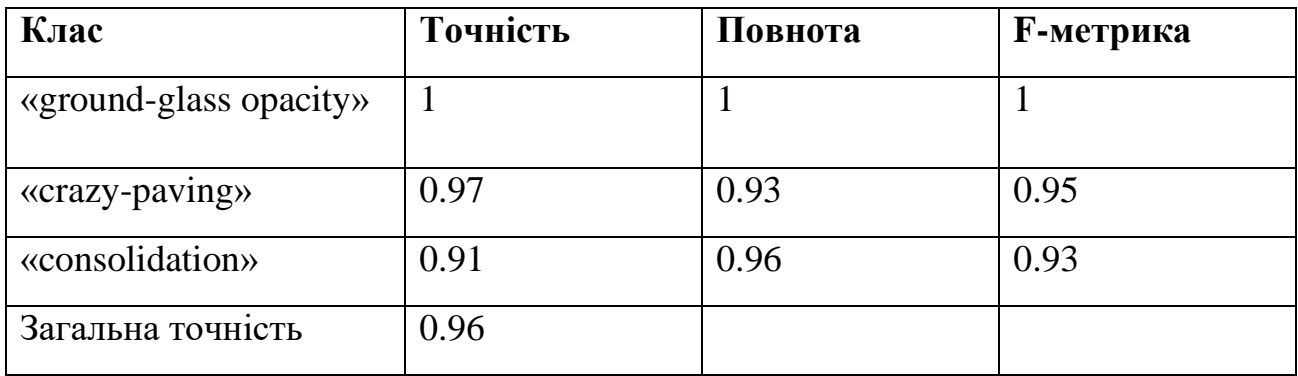

## Таблиця 3.5.

## **Результати четвертого класифікатора**

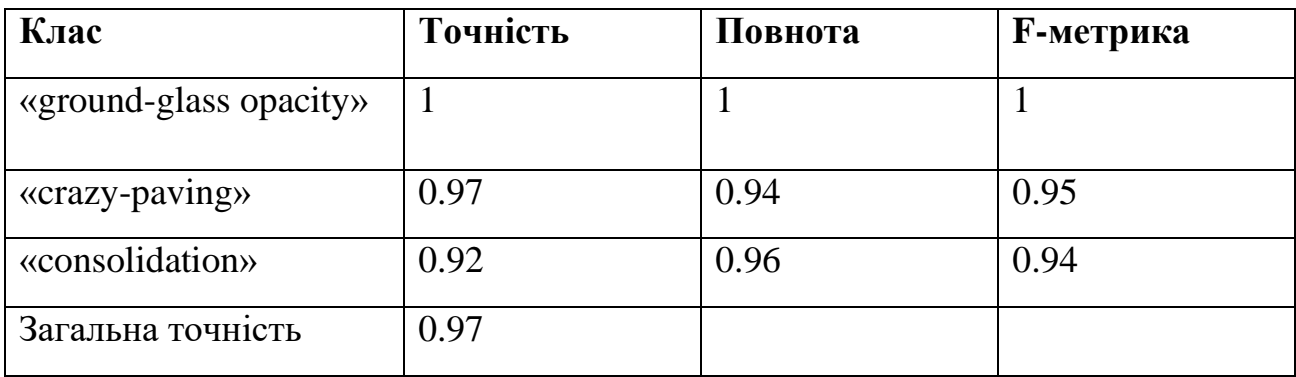

Порівняння результатів загальної точності прогнозування наведені в таблиці 3.5.

<span id="page-27-1"></span>28 Таблиця 3.5.

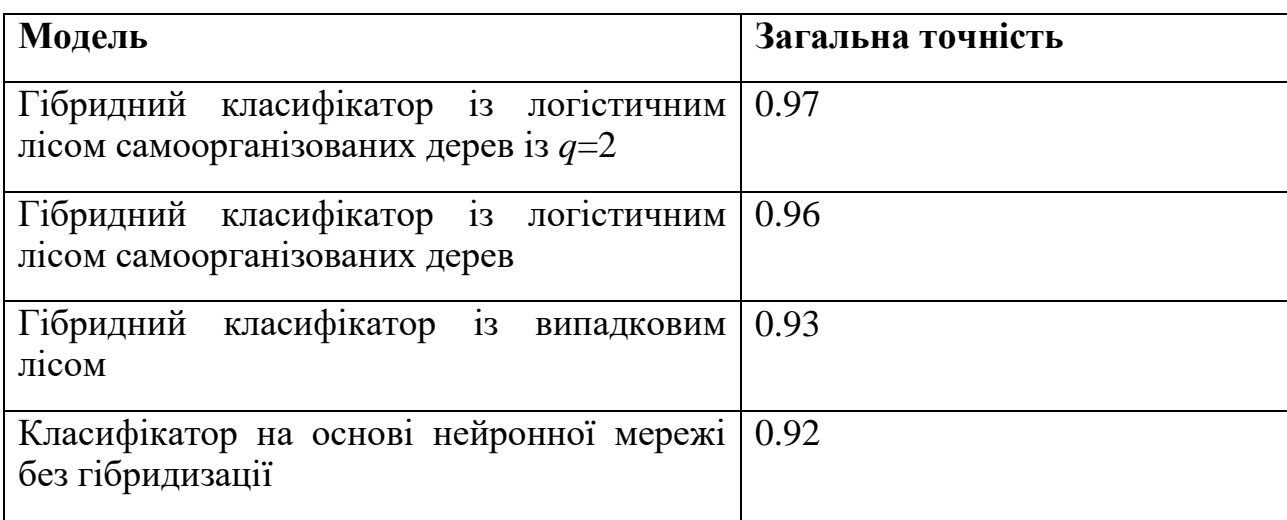

## **Порівняння моделей прогнозування**

## <span id="page-27-0"></span>**Висновки до розділу 3**

Розглянуто формування множини текстурних ознак для зображень комп'ютерної томографії: матриці GLCM GLRLM, GLSZМ, GLDM, NGTDM. На одержаній множині ознак запропоновано формування гібридного класифікатору у складі згорткової нейронної мережі та удосконаленого самоорганізованого лісу для вирішення завдання класифікації типів ураження легень при захворюванні на Соvid-19. Проведено порівняння точності запропонованих моделей класифікації.

Була вирішена задача класифікації типів уражень легеней з допомогою розробленого гібридного класифікатору. Проведено порівняння точностей моделей.

#### **ЗАГАЛЬНІ ВИСНОВКИ**

1. Обгрунтовано, розроблено та реалізовано алгоритм логістичного лісу самоорганізованих дерев за критерієм якості прогнозу класифікації. Алгоритм оптимізації структури дерев застосовує відбір ознак у вузли на поточному рівні дерева, що гарантуватимуть найкращий результат класифікації у вузлах на q рівнів глибше.

2. Побудовано гібридний класифікатор за участю моделі логістичного лісу самоорганізованих дерев для вирішення задачі класифікації типів уражень легень за областями інтересу на базі анонімних даних, що були надані ДУ «Національний інститут фтизіатрії та пульмонології імені Ф.Г. Яновського НАМН України». Порівняно результат точності прогнозування з іншими моделями, кращий результат одержано пропонованим алгоритмом

3. Розроблений гібридний класифікатор був впроваджений в практичну охорону здоров'я у ДУ «Національний інститут фтизіатрії та пульмонології імені Ф.Г. Яновського НАМН України» (Додаток Б).

4. Результати роботи відображено у публікації:

<span id="page-28-0"></span>Анонімізовано / Hybrid Classifiers Based on CNN, LSOF, GMDH in COVID-19 Pneumonic Lesions Types Classification Task // Proceedings of the XVI IEEE International Conference CSIT-21& International Workshop on Inductive Modeling. Lviv, UKRAINE, 23-26 September, 2021 P. 380-384. ISSN Information:Electronic ISSN: 2766-3639 , Print on Demand(PoD) ISSN: 2766-3655, та запроваджено у медичну практику (наявний акт впровадження – Додаток А)

## **СПИСОК ВИКОРИСТАНИХ ДЖЕРЕЛ**

- 1. P. Silva, E. Luz, G. Silva, G. Moreira, R. Silva, D. Lucio, D. Menotti, "COVID-19 detection in CT images with deep learning: A voting-based scheme and crossdatasets analysis", Informatics in Medicine Unlocked, Volume 20, 100427, ISSN 2352-9148 (2020).
- 2. V. Shah, R. Keniya, A. Shridharani, M. Punjabi, J. Shah, N. Mehendale, "Diagnosis of COVID-19 using CT scan images and deep learning techniques", Emerg. Radiol. 28, 497–505 (2021).
- 3 Ş. Öztürk, U. Özkaya, M. Barstuğan, "Classification of Coronavirus (COVID-19) from X-ray and CT images using shrunken features", International journal of imaging systems and technology, 10.1002/ima.22469. Advance online publication (2020).
- 4 E. D. Carvalho, E. D. Carvalho, A. O. de Carvalho Filho, F. H. D. de Araújo and R. d. Andrade Lira Rabêlo, "Diagnosis of COVID-19 in CT image using CNN and XGBoost," 2020 IEEE Symposium on Computers and Communications (ISCC), 2020, pp. 1-6, doi: 10.1109/ISCC50000.2020.9219726.
- 5 I. Nastenko, V. Maksymenko, A. Galkin, V. Pavlov, O. Nosovets, I. Dykan, B. Tarasiuk, V.Babenko, V. Umanets, O. Petrunina, D. Klymenko, "Liver Pathological States Identification with Self-organization Models Based on Ultrasound Images Texture Features," In: Shakhovska N., Medykovskyy M.O. (eds) Advances in Intelligent Systems and Computing V. CSIT 2020. Advances in Intelligent Systems and Computing, vol 1293. Springer, Cham (2021).
- 6 P. Varalakshmi, V. Narayanan, Sakthi Jaya Sundar Rajasekar, "Detection of COVID-19 using CXR and CT images using Transfer Learning and Haralick features," Applied Intelligence. 51. 10.1007/s10489-020-01831-z (2021).
- 7 Tin Kam Ho Random decision forests. IEEE Comput. Soc. Press, 1995.
- 8 Prediction of Lung Cancer Risk using Random Forest Algorithm Based on Kaggle Data Set. International Journal of Recent Technology and Engineering. 2020. Vol. 8, No. 6. pp. 1623–1630.
- 9 Anastasakis, L.; Mort, N. The development of self-organization techniques in modelling: a review of the group method of data handling (GMDH). RESEARCH REPORT-UNIVERSITY OF SHEFFIELD DEPARTMENT OF AUTOMATIC CONTROL AND SYSTEMS ENGINEERING, 2001.
- 10 Davydko, O., Hladkyi, Y., Linnik, M., Nosovets, O., Pavlov, V., & Nastenko, I. (2021, September). Hybrid Classifiers Based on CNN, LSOF, GMDH in COVID-19 Pneumonic Lesions Types Classification Task. In 2021 IEEE 16th International Conference on Computer Sciences and Information Technologies (CSIT) (Vol. 1, pp. 380-384). IEEE.
- 11 Ivakhnenko, A. G. "Heuristic self-organization in problems of engineering cybernetics". Automatica, 1970, 6.2: 207-219.
- 12 Ivakhnenko A.G. "The group method of data handling a rival of the method of stochastic approximation", Soviet Automatic Control c/c of Avtomatika, vol.1, no.3, pp.43-55, 1968.
- 13 Lavalley, Michael P. Logistic regression. Circulation, 2008, 117.18: 2395-2399.
- 14 Hall-Beyer, Mryka. GLCM texture: a tutorial. National Council on Geographic Information and Analysis Remote Sensing Core Curriculum, 2000, 3.1: 75.
- 15 K. He, X. Zhang, S. Ren, J. Sun, "Deep residual learning for image recognition," In Proceedings of the IEEE conference on computer vision and pattern recognition (pp. 770-778) (2016).

«ЗАТВЕРДЖУЮ» удаванных дру «Національний інститут фтизіатрік пульмонології ім. Ф.Г. **марФИТЕСького ДАМН України»** игроф мами (1) Микола Опанасенко «15» листопада 2022 р.

AKT

## впровадження в практичну охорону здоров'я матеріалів наукових досліджень

#### Найменування пропозиції для впровадження:

- 1. Система класифікації для визначення типів уражень (матове скло, бруківка, консолідація) легень по КТ-зображениям при захворюванні на Covid-19.
- 2. Система класифікації для диференціювання по КТ-зображенням легень хіміорезистентної та хіміочутливої форми туберкульозу.

Ким запропоновано: HTУУ «Київський політехнічний інститут імені Ігоря Сікорського»,

#### Джерело інформації:

- Матвійчук О.В. Сегментація туберкульозних уражень легень на зображеннях B. комп'ютерної томографії / О.В. Матвійчук, С.Н. Ворончук. К.С. Бовсуновська, О.Б/ Давидько, М.І. Линник, А.В. Павлов, С.А. Настенко // Innovative Biosystems and Bioengineering, (2021), 5(2) https://doi.org/10.20535/ibb.2021.5.2.233051
- 2. Давидько О.Б., , Класифікація уражень легень при соvid-19 на основі текстурних ознак та з горткової нейронної мережі. / О.Б. Давидько, А.О. Ладік, В.Б. Максименко, М. І. Линник, О.В. Павлов, С.А. Настенко // Біомедична інженерія і технологія (2021), №6 https://doi.org/ 10.20535/2617-8974.2021.6.231887
- 3. Davydko O., Hladkyi Y., Linnik M., Nosovets O., Pavlov V., Nastenko le, / Hybrid Classifiers B ased on CNN, LSOF, GMDH in COVID-19 Paeumonic Lesions Types Classification Task // Pro ceedings of the XVI IEEE International Conference CSIT-21& International Workshop on Induct ive Modeling, Lviv, UKRAINE, 23-26 September, 2021 P. 380-384. DOI: 10.1109/CSIT52700.2 021.9648752
- 4. Matviichuk O., Nosovets O., Linnik M., Davydko O., Pavlov V., Nastenko le, / Class-Oriented F eatures Selection Technology in Medical Images Classification Problem on the Example of Distin guishing Between Tuberculosis Sensitive and Resistant Forms// Proceedings of the XVI IEEE Int ernational Conference CSIT-21& International Workshop on Inductive Modeling, Lviv, UKRAI NE, 23-26 September, 2021 P. 385-389, DOI: 10.1109/CSIT52700.2021.9648747

#### Впровалжено

- 1. Система класифікації для визначення типів уражень (матове скло, бруківка, консолідація) легень по КТ-зображенням при захворюванні на Covid-19
- $2.1$ Система класифікації для диференціювання по КТ-зображенням легень хіміорезистентної та хіміочутливої форми туберкульозу

Строки впровадження: листопад 2022р.

#### Завідуючий відділом

епідеміологічних та організаційних проблем фтизіопульмонології ДУ «Національний інститут фтизіатрії і пульмонології ім. Ф.Г. Яновського НАМН України», д.мед.н

Микола Линник

```
Додаток B.
from itertools import combinations
from typing import List, Tuple
import numpy as np
import pandas as pd
import matplotlib.pyplot as plt
from sklearn.model_selection import train_test_split as sk_split
from sklearn.metrics import confusion_matrix, f1_score
from sklearn.linear model import LogisticRegression
from core.features.generation import feature generate
from loguru import logger
from tqdm import tqdm
def split_data(X, y, **kwargs):
     X_train, X_test, y_train, y_test = sk_split(X, y, stratify=y, **kwargs)
     return X_train, X_test, y_train, y_test
class Dataset():
    def _init_(self, data_train, data_test, y_train, y_test):
         self.CD_X = data_test
        self.CD y = y test
         self.AB_X, self.C_X, self.D_X, self.AB_y, self.C_y, self.D_y = 
self. load data(data train, data test, y train, y test)
     def _load_data(self, data_train, data_test, y_train, y_test):
        # data = pd.read csv(data file)
         data_train = data_train.apply(pd.to_numeric, downcast='float')
         # split CD into C and D
         C_X, D_X, C_y, D_y = split_data(data_test, y_test, test_size=0.5, random_state=42)
         return data_train, C_X, D_X, y_train, C_y, D_y
     def get_CD(self):
         return np.concatenate((self.C_X, self.D_X)), np.concatenate((self.C_y, self.D_y))
    def split AB(self, is random=True):
 '''
         Random A and B sets for a tree
 '''
        if is random:
            test size=0.3 + (np.random.random() - 0.5) / 10
             A_X, B_X, A_y, B_y = split_data(self.AB_X, self.AB_y, test_size=test_size)
         else:
            test size=0.3
             A_X, B_X, A_y, B_y = split_data(self.AB_X, self.AB_y, test_size=test_size, 
random_state=42)
```

```
 return A_X, B_X, A_y, B_y
class FScore():
     @staticmethod
     def get(real, predictions, criteria='f1'):
 '''
         Score to compare features
 '''
         try:
             np_pred = predictions if isinstance(predictions, np.ndarray) else 
predictions.to_numpy()
             np_real = real.to_numpy()
            where equal = np pred == np real
            where not equal = np pred != np real
            differentiator = np_pred[where_not_equal] - np_real[where_not_equal]
            modified real = np real[where equal].astype(np.int)
            modified real[modified real == 0] = 2
             t_differentiator = np_pred[where_equal] - modified_real
            tp = np.count nonzero(t differentiator == 0)
            tn = np.count nonzero(t differentiator == -2)
            fn = np.count nonzero(differentiator == -1)fp = np.count nonzero(differentiator == 1) # if no errors
             if fp == fn == 0:
                 raise ValueError
         # if all values matched
         except ValueError:
             return 1
         if criteria == 'f1':
            f1 1 = tp / (tp + (fp + fn) / 2)
            f1 \theta = tn / (tn + (fn + fp) / 2)
             return np.mean((f1_1, f1_0))
         elif criteria == 'sensitivity':
            recall_1 = tp / tp + fnrecall \theta = \text{tn} / \text{tn} + fp
             return np.mean((recall_1, recall_0))
         else:
             raise KeyError(f'Undefined criteria: {criteria}')
class Node:
     def __init__(self, best_n_features, decision=None):
         self.best_n_features = best_n_features
         self.feature, self.threshold, self.less_or_equal_sign, self.fscore_AB = max(
             best_n_features, key=lambda best_feature: best_feature[-1]
         )
         self.true_node = self.false_node = None
     def get_props(self):
         return (self.feature, self.threshold, self.less_or_equal_sign, self.fscore_AB)
     def set_props(self, props):
```

```
 print(props)
        feature, threshold, less or equal sign, fscore AB = props
         self.feature, self.threshold, self.less_or_equal_sign, self.fscore_AB = props
def visualize(tree):
    def print node(node, level):
         if node == None:
             return
         print_node(node.true_node, level + 1)
        print('\n' + '\t' * level + 'node'.', node.feature + '(', node.threshold, ',','<=' if node.less_or_equal_sign else '>', ')', 'fscore =,', node.fscore_AB)
         print_node(node.false_node, level + 1)
    print node(tree.root, 0)
class Tree:
    def _init_ (self, A_X, B_X, A_y, B_y):
         self.A_X, self.B_X, self.A_y, self.B_y = A_X, B_X, A_y, B_y
        self.AB_X = pd.concat((self.A_X, self.B_X))self.AB y = pd.concat((self.A y, self.B y))self.features = A X.columns
         self.root = None
     def __get_data_by_index(self, data, idxs):
         try:
             return data.loc[idxs]
         except KeyError:
             return data.loc[idxs.intersection(data.index)]
     def _find_best_feature_threshold(self, node_idxs: pd.Index, feature_name: str) -> 
Tuple[float, bool]:
        \mathbf{r} , \mathbf{r} Find best threshold for given feature CONSIDERING sign.
        Selecting best threshold for feature on A(!) set.
 '''
         # get data that go to this node
        node_X = self._get_data_by_index(self.A_X, node_idx) node_y = self.__get_data_by_index(self.A_y, node_idxs)
         feature_vector = node_X[feature_name]
        center_1 = np.mac(feature_vector[node_y == 1])center \theta = np.mean(feature_vector[node_y == 0])
         # get set of all candidates
         if center_1 > center_0:
```

```
 threshold_candidates = np.unique(feature_vector[np.logical_and(feature_vector >= 
center \theta, feature vector \le center 1)])
         else:
            threshold candidates = np.unique(feature vector[np.logical and(feature vector >=
center_1, feature_vector <= center_0)])
        if threshold candidates.size == 0:
            threshold candidates = np.unique(feature vector) # if only one value exists then return it
        if threshold candidates.size == 1:
             return (threshold_candidates[0], True)
         # get centers of thresholds
        threshold candidates = threshold candidates[:-1] + (threshold candidates[1:] -
threshold candidates[-1]) / 2
         # best parameters
        best f score = -np.infbest threshold with sign = (None, None)
         # compare all thresholds
         for threshold in threshold_candidates:
             # try with different signs
            for less or equal sign in True, False:
                 # node.less_or_equal_sign = less_or_equal_sign
                 candidate_f_score = FScore.get(
                     node_y,
                    feature vector \le threshold if less or equal sign else feature vector >
threshold
\overline{\phantom{a}} # current parameters beat the record
                 if candidate_f_score > best_f_score:
                    best f score = candidate f score
                     best_threshold_with_sign = (threshold, less_or_equal_sign)
         return best_threshold_with_sign
     def _find_best_features(self, node_idxs: pd.Index, n: int = -1) -> List[Tuple[str, 
float, bool, float]]:
        \sim 1 \sim 1
         Calculate best n features for given dataset.
         Selecting best threshold for feature on AB(!) set.
 '''
         A_X = self.__get_data_by_index(self.A_X, node_idxs)
         AB_X = self.__get_data_by_index(self.AB_X, node_idxs)
         AB_y = self.__get_data_by_index(self.AB_y, node_idxs)
         # get all candidates from those that saved in node
         # features_candidates = node.best_n_features
         # if this list is empty or None, then use all features in the dataset
```

```
 # if not features_candidates:
          features_candidates = self.features
          # get array of pairs: (feature threshold, less or equal/more sign indicator)
         thresholds with sign = [self. find best feature threshold(node idxs, feature name) for feature name in
features candidates
          ]
         fscores AB = [ FScore.get(
                    AB_y,
                   AB X[feature] \le threshold if less or equal sign else AB X[feature] >
threshold
\hspace{1.6cm} if threshold != None else 0
               for feature, (threshold, less_or_equal_sign) in zip(features_candidates, 
thresholds_with_sign)
          ]
         if n == -1:
               n = self.features.size
          # get indicies of top n values
         best n features idxs = np.argpartition(fscores AB, -n)[-n:] # return list of tuples:
          # (feature, threshold for given feature, sign for given threshold, F score on AB 
set)
          return [
\sim (1) and (1) and (1) and (1) and (1) and (1) and (1) and (1) and (1) and (1) and (1) and (1) and (1) and (1) and (1) and (1) and (1) and (1) and (1) and (1) and (1) and (1) and (1) and (1) and (1) and (1) and (1) and 
                   features candidates[feature idx],
                    *thresholds_with_sign[feature_idx],
                   fscores AB[feature idx]
               ) for feature_idx in best_n_features_idxs
          ]
     def get_tree_f_score(self, on_A_set=False):
          predictions = self.classify_data(
              self.A X if on A set else self.AB X
          )
          return FScore.get(self.AB_y, predictions)
     def build_node(self, node, node_idxs, best_n_child_features=10, depth=1):
          best_sum_children_f_scores = -np.inf
          true_node_data_idxs = None
          false_node_data_idxs = None
          node_less_or_equal_sign = None
          node_true_best_n_features = None
          node_false_best_n_features = None
          true_node_to_configure = True
          false_node_to_configure = True
```

```
AB X = self. get data by index(self.AB X, node idxs)
        print(node.best n features)
        for (feature candidate, feature candidate threshold, threshold sign,
feature f score) in node.best n features:
            # if feature candidate threshold == None:
             # AB_X is a pandas Series, so its index can be used for both A and AB sets
            true idxs = (AB X) AB_X[feature_candidate] <= feature_candidate_threshold
                 if threshold_sign
                else AB X[feature candidate] > feature candidate threshold
             ]).index
            false idxs = AB X.index.difference(true idxs)
             true_best_n_features = self._find_best_features(true_idxs, 
best n child features)
            false best n features = self. find best features(false idxs,
best n child features)
            true node_best_f_score = np.max([f_score for _, _, _, f_score in
true best n features])
            false_node_best_f_score = np.max([f_sC]score for \rightarrow \rightarrow \rightarrow f_sCore in
false_best_n_features])
             # check if ready node decision will be better
            true node total ones f score = FScore.get(
                self. get data by index(self.AB y, true idxs),
                 np.ones(true_idxs.shape)
\hspace{1.6cm} false_node_total_zeros_f_score = FScore.get(
                 self.__get_data_by_index(self.AB_y, false_idxs),
                 np.zeros(false_idxs.shape)
\hspace{1.6cm} if true_node_best_f_score < true_node_total_ones_f_score:
                 true_node_best_f_score = true_node_total_ones_f_score
             if false_node_best_f_score < false_node_total_zeros_f_score:
                 false_node_best_f_score = false_node_total_zeros_f_score
             # logger.debug(f'{feature_candidate=}, {feature_f_score=}, 
{threshold_sign=}')
             if true_node_best_f_score + false_node_best_f_score > 
best_sum_children_f_scores:
                 best_sum_children_f_scores = true_node_best_f_score + 
false_node_best_f_score
                 logger.debug(f'best children: {feature_candidate}: {true_node_best_f_score}, 
{false_node_best_f_score}')
                 logger.debug(f'feature candidate: ')
```

```
 node.feature = feature_candidate
                 node.threshold = feature_candidate_threshold
                node.fscore AB = feature f score
                node.less or equal sign = threshold sign
                true node data idxs = true idxs false_node_data_idxs = false_idxs
                node true best n features = true best n features
                node false best n features = false best n features
         next_nodes_to_configure = []
        if true node best f_score != 1:
            node.true node = Node(node true best n features)
            next nodes to configure.append((node.true node, true node data idxs, depth + 1))
         if false_node_best_f_score != 1:
             node.false_node = Node(node_false_best_n_features)
            next nodes to configure.append((node.false node, false node data idxs, depth +
1))
         return next_nodes_to_configure
   # print(node true best n features, node false best n features)
    # node.true node = Node(node true best n features)
    # node.false node = Node(node false best n features)
     # return [
    # (node.true node, true node data idxs), (node.false node,
false node data idxs)
\qquad \qquad \frac{1}{2} def classify(self, node, X, classified):
         if node is None:
             return
       true_subX = X[X[node.Feature] < = node.threshold]false\_subX = X[X[node.Feature] > node.threshold]if not node.less or equal sign:
             true_subX, false_subX = false_subX, true_subX
         classified.loc[true_subX.index] = 1
         classified.loc[false_subX.index] = 0
         self.classify(node.true_node, true_subX, classified)
         self.classify(node.false_node, false_subX, classified)
     def classify_data(self, X):
        if X.ndim == 2: classified = pd.Series(np.zeros(X.shape[0]), index=X.index)
             self.classify(self.root, X, classified)
             return classified
```

```
 else:
             raise RuntimeError("Data to classify must be 2-dimensional")
    def train(self, tolerance=0, max depth=9):
         # create root with all features
        self.root = Node(self. find best features(self.AB X.index))
        configuration queue = self.build node(self.root, self.AB X.index)
        tree f score = self.get tree f score()
         logger.info(f'Tree F-score: {tree_f_score}')
        while configuration queue:
             current_node, current_node_idxs, depth = configuration_queue.pop(0)
            if depth > max depth:
                 continue
             # save current state of the node
             saved_props = current_node.get_props()
             # get new children after building node
            new nodes = self.build node(current node, current node idxs, depth=depth)
             new_tree_f_score = self.get_tree_f_score()
             visualize(self)
            # logger.debug(current node idxs)
            # logger.debug(f'configureation node: {current node.feature}')
            logger.info(f'old tree FScore: {tree f score}')
            logger.info(f'new tree FScore: {new tree f score}')
             # if the tree did not become better
            if new tree f score - tree f score <= tolerance:
                 # return node its state
                 current_node.set_props(saved_props)
                 # and remove its children
                current node.true node = None
                 current_node.false_node = None
             else:
                 tree_f_score = new_tree_f_score
                configuration queue.extend(new nodes)
class LogisticSelfOrganizedForest():
     def __init__(self, dataset):
         self.trees = []
         self.dataset = dataset
         self.lr_model = LogisticRegression()
     def train(self, multithreading=True, tolerance=2):
         tolerance_counter = 0.0
        best_metric = 0.0 while True:
            x_a, x_b, y_a, y_b = self.dataset.split_AB()
```

```
new\_tree = Tree(x_a, x_b, y_a, y_b)self.trees.append(new tree)
             new_tree.train()
            trees votes AB = np.array([tree.classify data(self.dataset.AB X) for tree in
self.trees]).T
            trees votes CD = np.array([tree.classify data(pd.DataFrame,satame(self.dataset.CD X))]for tree in self.trees]).T
            self.lr model = LogisticRegression(max iter=1000000)
            self.lr_model.fit(trees_votes_AB, self.dataset.AB_y)
            current metric = self.lr model.score(trees votes CD, self.dataset.CD y)
            logger.info(f'current overall metric: {current metric}')
             if current_metric > best_metric:
                 logger.info(f'new best metric!')
                best metric = current metric
                tolerance counter = 0elif (current metric <= best metric):
                 tolerance_counter += 1
            if tolerance counter == tolerance:
                 break
class LogisticSelfOrganizedForestClassifier():
     def __init__(self, n_best_features=10):
        self.trees = [1]self.n best features = n_best_features
        self.best features indices = \{\} self.lr_model = LogisticRegression()
    def get trees votes(self, X):
        return np.array([tree.classify data(X) for tree in self.trees]).T
    def fit(self, X train, y train, X dev, y dev):
         # Inductively augment features 
        forests = [] train = X_train
        dev = X dev #train = feature_generate(X_train, X_train.columns, division=None)
         #train.replace([np.inf, -np.inf], np.nan, inplace=True)
         #train = train.fillna(0)
         #dev = feature_generate(X_dev, X_dev.columns, division=None)
         #dev.replace([np.inf, -np.inf], np.nan, inplace=True)
         #dev.fillna(0)
        unique_labels = np.unique(y_train) if unique_labels.shape[0] > 2:
             # Handle multiclass task
                 for i in unique_labels:
                     print(f'Class: {i}')
                     labels_train = np.zeros_like(y_train)
                    labels_train[y_train == i] = 1 best_features_indices = np.argsort(train.corrwith(y_train, 
method='kendall').to_numpy())[::-1][:self.n_best_features]
```

```
 self.best_features_indices[i] = best_features_indices
                      labels_dev = np.zeros_like(y_dev)
                     labels dev[y dev == i] = 1
                      dataset = Dataset(train.iloc[:, best_features_indices], dev.iloc[:, 
best features indices], pd.Series(labels train), pd.Series(labels dev))
                     forest = LogisticSelfOrganizedForest(dataset)
                     forest.train()
                      forests.append(forest)
         self.trees = []
         for f in forests:
             self.trees += f.trees
         trees_votes = self._get_trees_votes(train)
        lr train data = np.concatenate([train, trees votes], axis=1)
        self.lr model = LogisticRegression(max iter=1000000)
         self.lr_model.fit(lr_train_data, y_train)
         return self
     def predict(self, X):
        augmented = feature generate(X, X.columns, division=None)
        trees votes = self. get trees votes(X)
         lr_predict_data = np.concatenate([X, trees_votes], axis=1)
        return self.lr model.predict(lr predict data)
class ForestClasifier():
     def __init__(self, forests):
         self.forests = forests
        trees = [ ] for f in self.forests:
             trees += f.trees
         self.trees = trees
     def classify(self, data):
         return np.array([
             tree.classify_data(data)
             for tree in self.trees
        ]).mean(axis = 0)
     def get_logits(self, data):
        logits = [] for f in self.forests:
             logits += f.rl_model.predict_proba(data)
```

```
 return np.concat(logits, axis=1)
```
### **Анотація**

Робота складається зі: вступу, 3 розділів, висновків до кожного з цих розділів, загальних висновків, списку літературних джерел, додатку. Загальний обсяг роботи – 29 сторінок (без врахування додатку та списку використаних джерел).

*Актуальність*: Пандемія COVID-19 стала однією з найяскравіших глобальних реакцій на безперервне зростання людської популяції. Сьогодні потрібні ефективні діагностичні та аналітичні інструменти для боротьби з наслідками інфекції. При цьому оцінка стану хворого в значній мірі визначається кількісними показниками різного типу ураження легень (матове скло, бруківка, консолідація). В роботі розглядається застосування гібридної системи класифікації на основі згорткової нейронної мережі та удосконаленого алгоритму самоорганізованого лісу для вирішення задачі класифікації типів уражень легень при Covid-19 на знімках комп'ютерної томографії.

*Мета роботи*: Підвищення точності систем класифікації типів уражень легень при Covid-19 на знімках комп'ютерної томографії.

## *Задачі роботи*:

• Розробка алгоритму та програмної реалізації для формування класифікатору на основі удосконаленого алгоритму самоорганізованого лісу.

• Розробка гібридної системи класифікації типів уражень легень при Covid-19 на основі згорткової нейронної мережі та самоорганізованого лісу

### *Публікації*:

Результати роботи доповідались та були опубліковані у "Proceedings of the XVI IEEE International Conference CSIT-21& International Workshop on Inductive Modeling" (Scopus).

### *Використана методика*:

Запропоновано формувати дерева моделі класифікації «Ліс» за принципами самоорганізації. Структура дерев на поточному m-тому рівні формується за зовнішнім критерієм, що досягає найкращого значення на (m+k)-тому рівні дерева,

де k - глибина упередження. Оптимізація структури функції голосування дерев лісу здійснюється за рахунок врахування первинних ознак, застосування логістичного перетворення та розрахунку оптимальних значень параметрів функції голосування. Апробацію запропонованого алгоритму здійснено при формуванні гібридного класифікатору на основі згорткової нейронної мережі та самоорганізованого лісу. Класифікатор застосовано для вирішення задачі класифікації на знімках комп'ютерної томографії областей типів уражень легень при захворюванні на Covid-19. Результати роботи запроваджено у медичну практику. Наявний акт впровадження.

*Ключові слова*: Ліс, гібридний класифікатор, нейронна мережа, текстурні ознаки, самоорганізація, COVID-19, комп'ютерна томографія, легені.